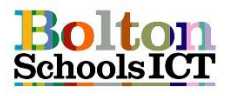

## **National Curriculum Links: KS2 Computing**

- Understand computer networks including the internet; how they can provide multiple services, such as the world wide web; and the opportunities they offer for communication and collaboration
- Use search technologies effectively, appreciate how results are selected and ranked, and be discerning in evaluating digital content

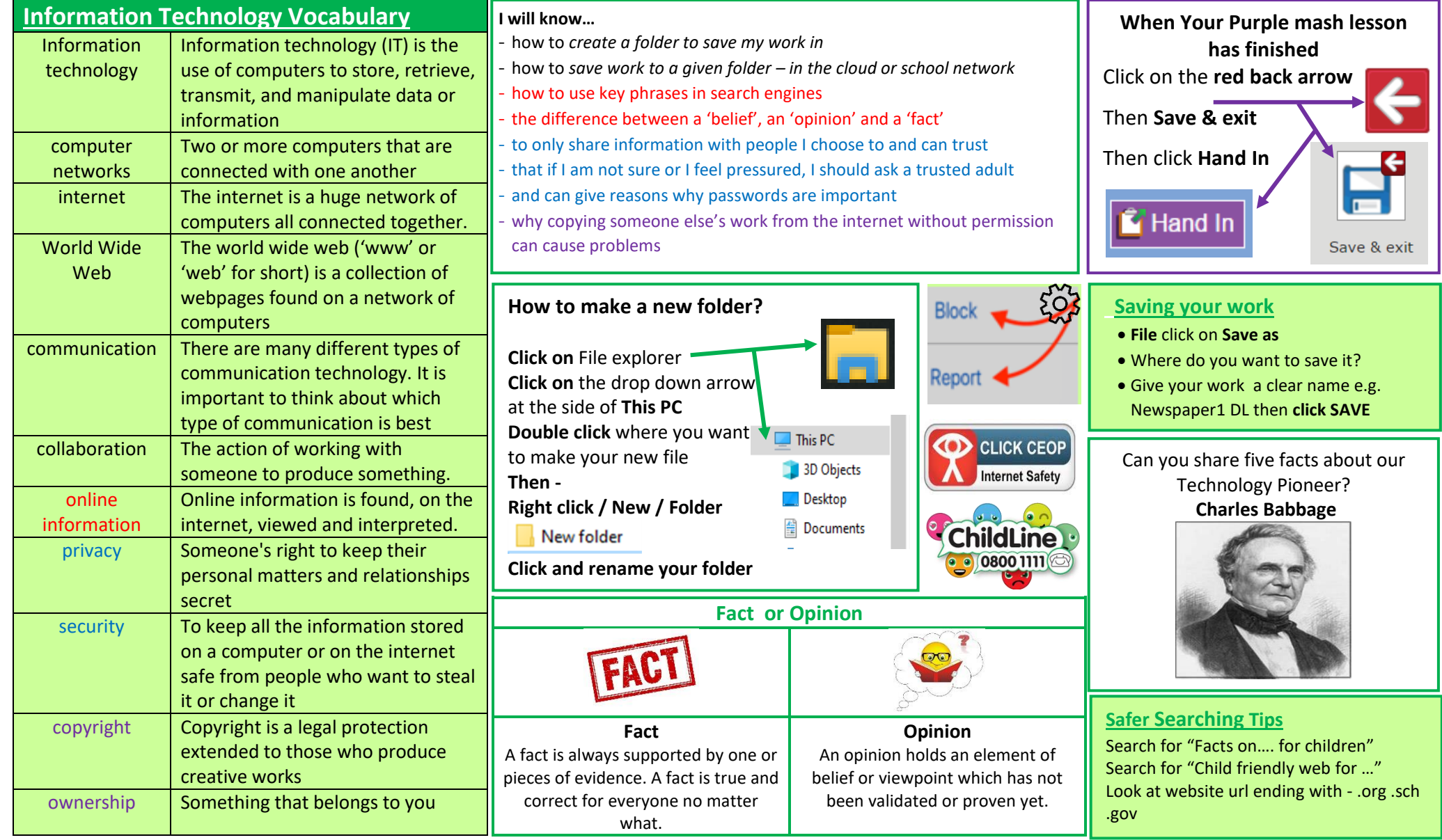

**Reference sources taken from:** Red / Blue / Purple – Education for a Connected World BBC Bitesize Computing